## Android で学内無線 LAN(eduroam)を接続する場合

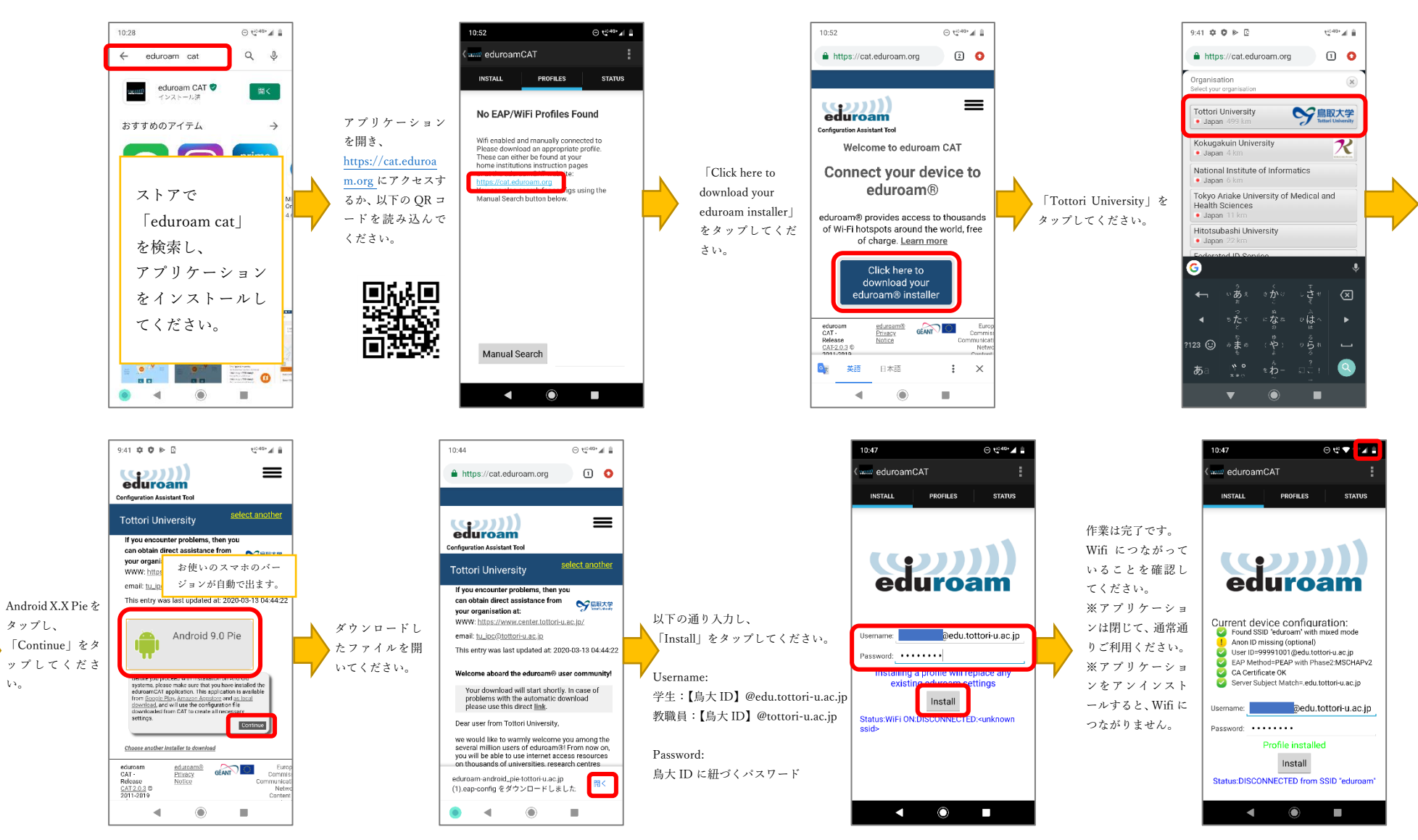

## iOS の場合で学内無線 LAN (eduroam) を接続する場合

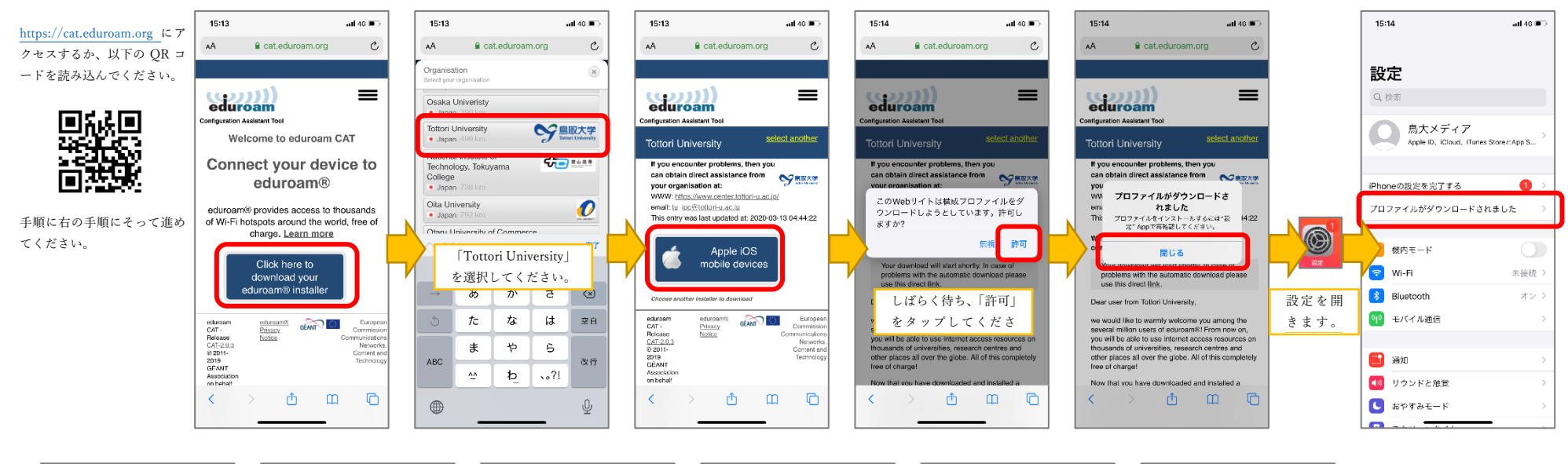

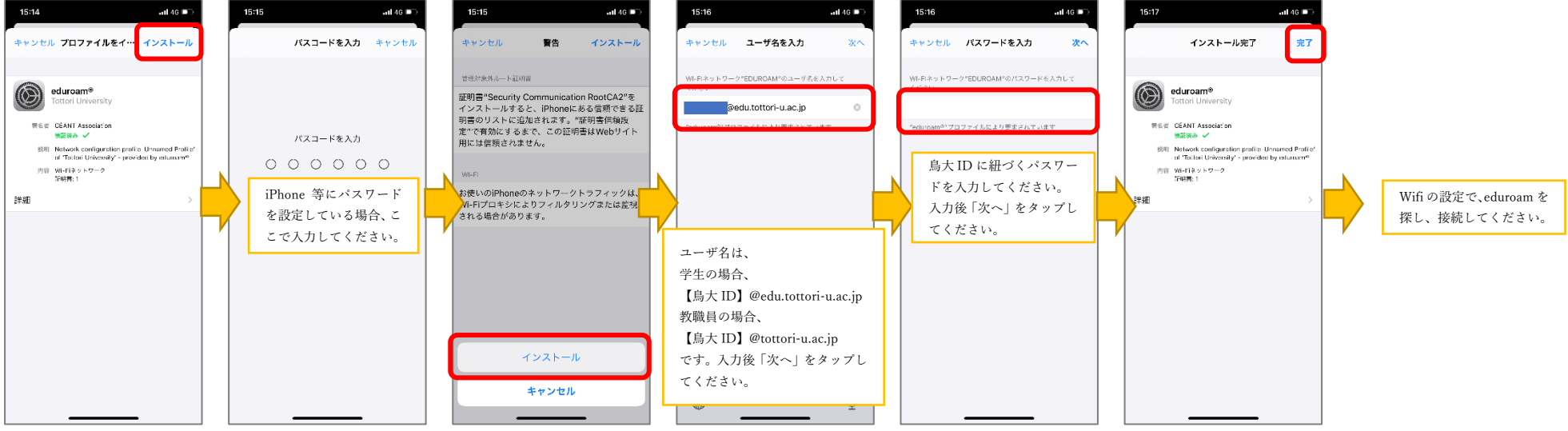